## Package 'IrregLong'

February 21, 2022

Type Package

Title Analysis of Longitudinal Data with Irregular Observation Times

Version 0.3.4

Date 2022-02-18

Author Eleanor Pullenayegum

Maintainer Eleanor Pullenayegum <eleanor.pullenayegum@sickkids.ca>

Description Functions to help with analysis of longitudinal data featuring irregular observation times, where the observation times may be associated with the outcome process. There are functions to quantify the degree of irregularity, fit inverseintensity weighted Generalized Estimating Equations (Lin H, Scharfstein DO, Rosen-heck RA (2004) [<doi:10.1111/j.1467-9868.2004.b5543.x>](https://doi.org/10.1111/j.1467-9868.2004.b5543.x)), perform multiple outputation (Pul-lenayegum EM (2016) [<doi:10.1002/sim.6829>](https://doi.org/10.1002/sim.6829)) and fit semi-parametric joint models (Liang Y (2009) [<doi:10.1111/j.1541-0420.2008.01104.x>](https://doi.org/10.1111/j.1541-0420.2008.01104.x)).

Depends  $R (= 2.10)$ 

Imports survival, geepack, data.table, graphics

License GPL-3

RoxygenNote 7.1.2

Suggests knitr, rmarkdown, nlme, MEMSS

VignetteBuilder knitr

Language en-GB

URL <https://epullenayegum.github.io/IrregLong/>

NeedsCompilation no

Repository CRAN

Date/Publication 2022-02-21 13:40:07 UTC

## R topics documented:

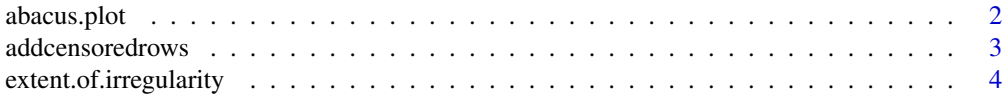

## <span id="page-1-0"></span>2 abacus.plot

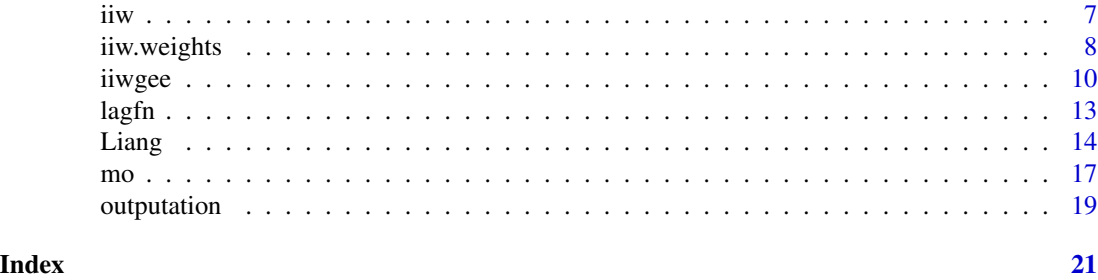

abacus.plot *Create an abacus plot Creates an abacus plot, depicting visits per subject over time*

## Description

Create an abacus plot Creates an abacus plot, depicting visits per subject over time

## Usage

```
abacus.plot(
  n,
  time,
  id,
  data,
  tmin,
  tmax,
  xlab.abacus = "Time",
 ylab.abacus = "Subject",
 pch.abacus = 16,
 col.abacus = 1
)
```
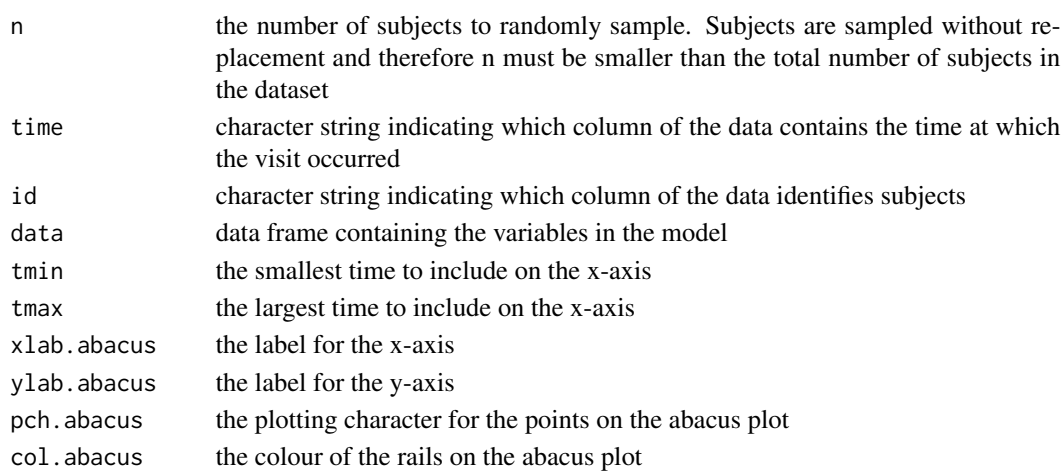

#### <span id="page-2-0"></span>addcensoredrows 3

### Details

This function creates a plot for n randomly sampled individuals from the supplied dataset, with one row per subject and one point per visit. This can be useful for visualising the extent of irregularity in the visit process. For example, with perfect repeated measures data (i.e., no irregularity), the points will line up vertically. With greater irregularity, the points will be randomly scattered over time.

## Value

produces a plot depicting observation times for each subject. No values are returned

### Examples

```
library(MEMSS)
data(Phenobarb)
Phenobarb$event <- 1-as.numeric(is.na(Phenobarb$conc))
data <- Phenobarb[Phenobarb$event==1,]
abacus.plot(n=20,time="time",id="Subject",data=data,tmin=0,tmax=16*24,
xlab.abacus="Time in hours",pch=16,col.abacus=gray(0.8))
```
addcensoredrows *Add rows corresponding to censoring times to a longitudinal dataset*

#### Description

Add rows corresponding to censoring times to a longitudinal dataset

#### Usage

```
addcensoredrows(data, maxfu, tinvarcols, id, time, event)
```
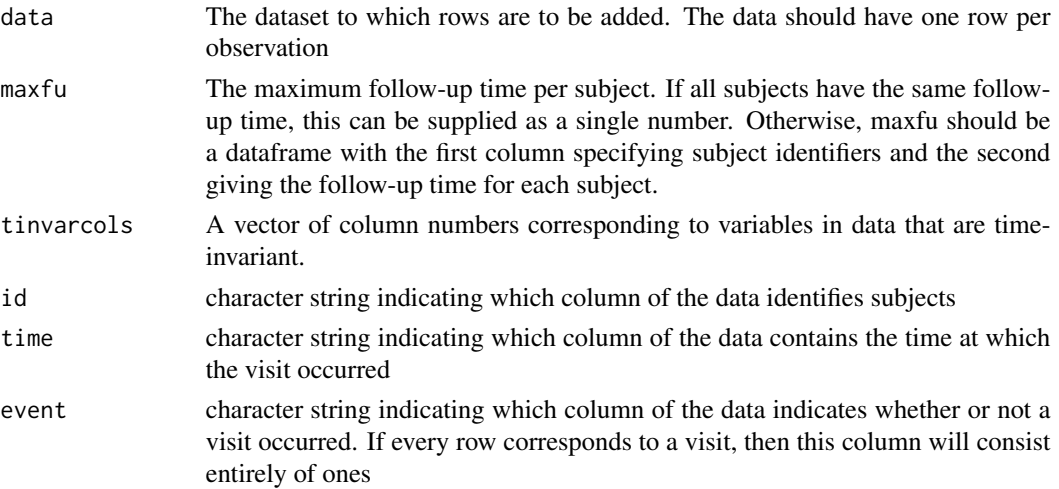

#### <span id="page-3-0"></span>Value

The original dataset with extra rows corresponding to censoring times

#### Examples

```
x \leftarrow c(1:3,1:2,1:5)x0 \leq c(\text{rep}(2,3), \text{rep}(0,2), \text{rep}(1,5))id <- c(rep(1,3),rep(2,2),rep(3,5))
time \leq c(0, 4, 6, 2, 3, 1, 3, 5, 6, 7)event \leq c(1,1,1,0,1,0,1,1,1,1)data <- as.data.frame(cbind(x,id,time,event,x0))
addcensoredrows(data,maxfu=8,id="id",time="time",tinvarcols=5,event="event")
```

```
x \leftarrow c(1:3,1:2,1:5)x0 \leq c (rep(2,3), rep(0,2), rep(1,5))
id \leftarrow c(rep(1,3),rep(2,2),rep(3,5))time \leq c(0, 4, 6, 2, 3, 1, 3, 5, 6, 7)event <- c(1,1,1,0,1,0,1,1,1,1)
data \leq as.data.frame(cbind(x,id,time,event,x0))
maxfu.id < -1:3maxfu.time <- c(6,5,8)maxfu <- cbind(maxfu.id,maxfu.time)
maxfu <- as.data.frame(maxfu)
addcensoredrows(data,maxfu=maxfu,id="id",time="time",tinvarcols=5,event="event")
```

```
extent.of.irregularity
```
*Measures of extent of visit irregularity Provides visual and numeric measures of the extent of irregularity in observation times in a longitudinal dataset*

#### Description

Measures of extent of visit irregularity Provides visual and numeric measures of the extent of irregularity in observation times in a longitudinal dataset

#### Usage

```
extent.of.irregularity(
  data,
  time = "time",
  id = "id".scheduledtimes = NULL,
  cutpoints = NULL,
  ncutpts = NULL,
  maxfu = NULL,plot = FALSE,
```
## extent.of.irregularity 5

```
legendx = NULL,
legendy = NULL,
formula = NULL,
tau = NULL,tmin = NULL
```
## Arguments

 $\mathcal{E}$ 

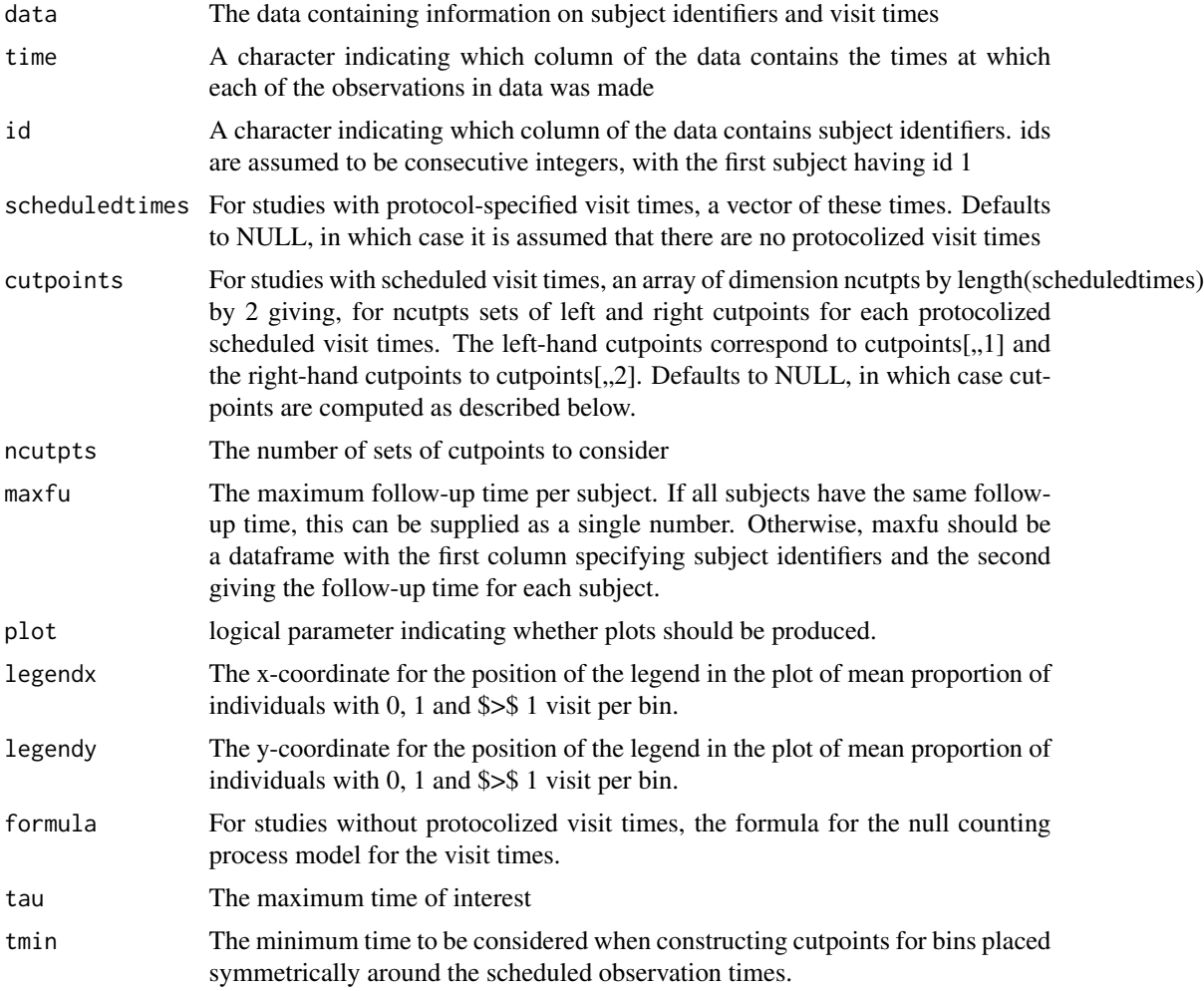

## Details

This function provides plots and a numerical summary of the extent of irregularity in visit times. For any given set of cutpoints, it computes the proportion of individuals with 0, 1 and >1 observation(s) in each bin, then takes the mean over bins. The sizes of the bins are varied and these proportions are plotted against bin size. In addition, then mean proportion of individuals with >1 visit per bin is plotted vs. the mean proportion of individuals with 0 visits per bin, and the area under the curve is calculated (AUC). An AUC of 0 represents perfect repeated measures while a Poisson Process

has an AUC of 0. If cutpoints are not supplied, they are computed as follows: (a) for studies with protocolized visit times, the left- and right-hand cutpoints are positioned at the protocolized time minus (or plus, for right-hand cutpoints) (1,...,ncutpts)/ncutpts times the gap to the previous (or next, respectively) protocolized visit time; (b) for studies with no protocolized visit times, cutpoints are calculated by finding, for each j in 1,...,ncutpts the largest times for which the cumulative hazard is less than j divided by the cumulative hazard evaluated at the maximum time of interest. This corresponds to choosing cutpoints such that the expected number of visits per bin is roughly equal within each set.

#### Value

a list with counts equal to a 3-dimensional by ncutpts matrix giving, for each set of cutpoints, the mean proportion of individuals with zero, 1 and >1 visits per bin, and AUC, the area under the curve of the plot of the proportion of individuals with >1 visit per bin vs. the proportion of individuals with 0 visits per bin. A transformed AUC (equal to  $100(1-\log(4*(0.2-auc))/\log(2)))$ ) is also returned for easier interpretation; a transformed auc that is equal to zero represents repeated measures, while a transformed auc from assessment times occurring as a Poisson process has value 100.

## References

- Lokku A, Birken CS, Maguire JL, Pullenayegum EM. Quantifying the extent of visit irregularity in longitudinal data. International Journal of Biostatistics 2021; Biometrika 2001; pp. 20200144
- Lokku A, Lim LS, Birken CS, Pullenayegum EM. Summarizing the extent of visit irregularity in longitudinal data. BMC medical research methodology 2020; Vol.20 (1), p.135-135

#### Examples

```
## Not run:
# time-consuming so not run in R package build
library(nlme)
library(survival)
data(Phenobarb)
Phenobarb$event <- 1-as.numeric(is.na(Phenobarb$conc))
data <- Phenobarb
data <- data[data$event==1,]
data$id <- as.numeric(data$Subject)
counts <- extent.of.irregularity(data,time="time",id="id",scheduledtimes=NULL,
cutpoints=NULL,ncutpts=10, maxfu=16*24,plot=TRUE,legendx=NULL,legendy=NULL,
formula=Surv(time.lag,time,event)~1,tau=16*24)
counts$counts
counts$auc
```
## End(Not run)

<span id="page-6-1"></span><span id="page-6-0"></span>iiw *Given a proportional hazards model for visit intensities, compute inverse-intensity weights.*

#### Description

For a longitudinal dataset subject to irregular observation, use a Cox proportional hazards model for visit intensities to compute inverse intensity weights

#### Usage

iiw(phfit, data, id, time, first)

#### Arguments

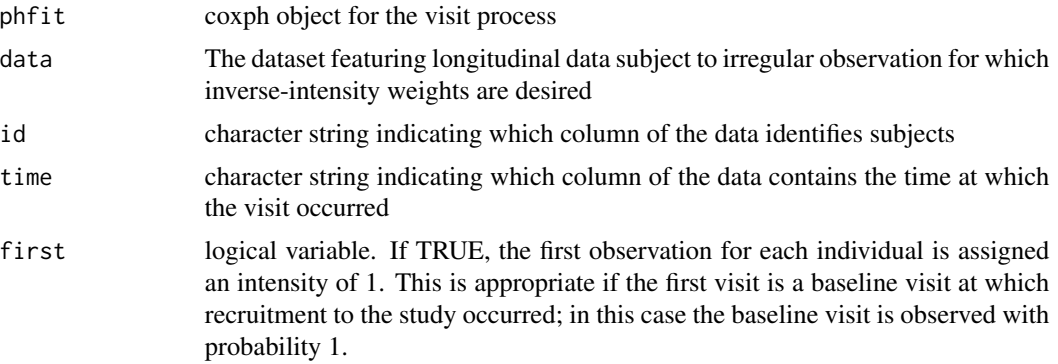

### Value

A vector of inverse-intensity weights for each row of the dataset. The first observation for each subject is assumed to have an intensity of 1.

#### See Also

Other iiw: [iiw.weights\(](#page-7-1)), [iiwgee\(](#page-9-1))

```
library(nlme)
library(survival)
library(geepack)
library(data.table)
data(Phenobarb)
Phenobarb$event <- 1-as.numeric(is.na(Phenobarb$conc))
data <- Phenobarb
data <- data[data$event==1,]
data$id <- as.numeric(data$Subject)
data <- data[data$time<16*24,]
```

```
data <- lagfn(data, lagvars=c("time","conc"), id="Subject", time="time", lagfirst = NA)
head(data)
mph <- coxph(Surv(time.lag,time,event)~I(conc.lag>0 & conc.lag<=20) + I(conc.lag>20 & conc.lag<=30)
 + I(conc.lag>30)+ cluster(id),,data=data)
summary(mph)
data$weight <- iiw(mph,data,"id","time",TRUE)
head(data)
```
<span id="page-7-1"></span>iiw.weights *Compute inverse-intensity weights.*

## Description

Since the vector of weights is ordered on id and time, if you intend to merge these weights onto your original dataset it is highly recommended that you sort the data before running iiw.weights

#### Usage

```
iiw.weights(
  formulaph,
  formulanull = NULL,
  data,
  id,
  time,
 event,
  lagvars,
  invariant = NULL,
 maxfu,
 lagfirst = lagfirst,
  first
)
```
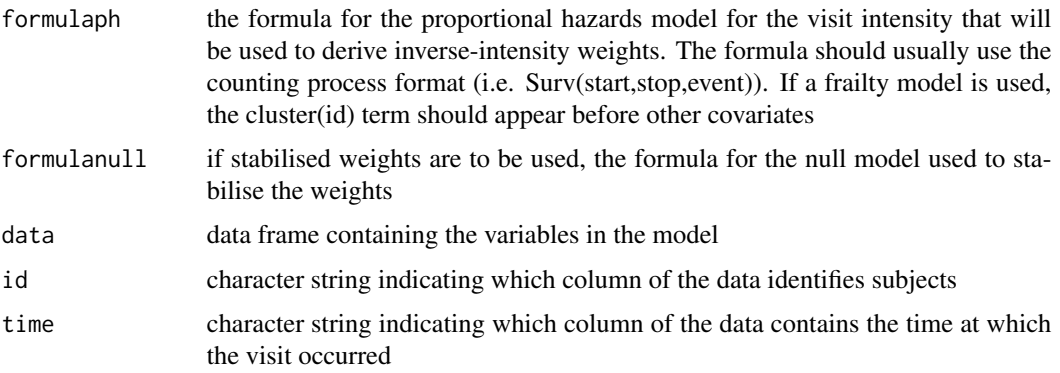

<span id="page-7-0"></span>

<span id="page-8-0"></span>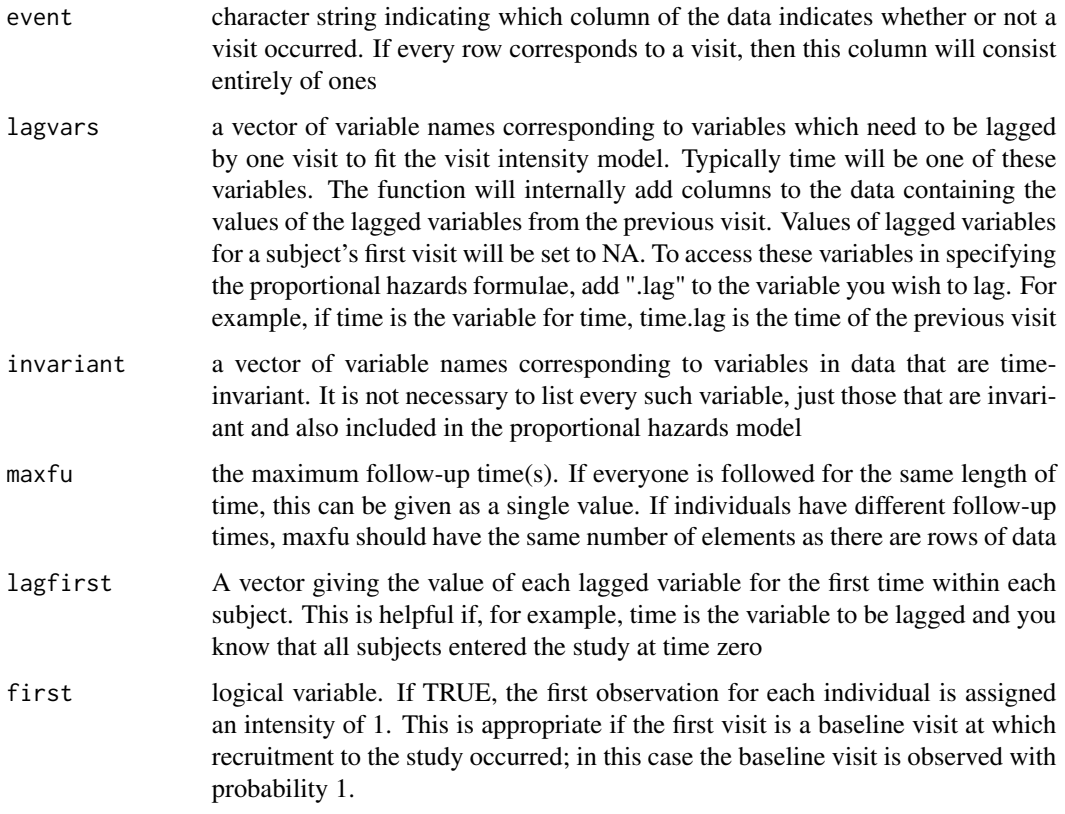

#### Details

Given longitudinal data with irregular visit times, fit a Cox proportional hazards model for the visit intensity, then use it to compute inverse-intensity weights

#### Value

a vector of inverse-intensity weights, ordered on id then time

#### References

- Lin H, Scharfstein DO, Rosenheck RA. Analysis of Longitudinal data with Irregular, Informative Follow-up. Journal of the Royal Statistical Society, Series B (2004), 66:791-813
- Buzkova P, Lumley T. Longitudinal data analysis for generalized linear models with follow-up dependent on outcome-related variables. The Canadian Journal of Statistics 2007; 35:485- 500.

## See Also

```
Other iiw: iiwgee(), iiw()
Other iiw: iiwgee(), iiw()
```
10 iiwgee

#### Examples

```
library(nlme)
data(Phenobarb)
library(survival)
library(geepack)
library(data.table)
Phenobarb$event <- 1-as.numeric(is.na(Phenobarb$conc))
data <- Phenobarb
data <- data[data$event==1,]
data$id <- as.numeric(data$Subject)
data <- data[data$time<16*24,]
i <- iiw.weights(Surv(time.lag,time,event)~I(conc.lag>0 & conc.lag<=20) +
I(\text{conc.lag}>20 \& \text{conc.lag}\leq30) + I(\text{conc.lag}>30) + \text{cluster(id)},id="id",time="time",event="event",data=data,
invariant="id",lagvars=c("time","conc"),maxfu=16*24,lagfirst=0,first=TRUE)
data$weight <- i$iiw.weight
summary(i$m)
# can use to fit a weighted GEE
mw <- geeglm(conc ~ I(time^3) + log(time) , id=Subject, data=data, weights=weight)
summary(mw)
# agrees with results through the single command iiwgee
miiwgee \le iiwgee(conc \sim I(time^3) + log(time),
Surv(time.lag,time,event)~I(conc.lag>0 & conc.lag<=20) +
I(\text{conc.lag}>20 \& \text{conc.lag}<=30) + I(\text{conc.lag}>30) + Cluster(id),id="id",time="time",event="event",data=data,
invariant="id",lagvars=c("time","conc"),maxfu=16*24,lagfirst=0,first=TRUE)
summary(miiwgee$geefit)
```
<span id="page-9-1"></span>

iiwgee *Fit an inverse-intensity weighted GEE.*

#### Description

Implements inverse-intensity weighted GEEs as first described by Lin, Scharfstein and Rosenheck (2004). A Cox proportional hazards model is applied to the visit intensities, and the hazard multipliers are used to compute inverse-intensity weights. Using the approach described by Buzkova and Lumley (2007) avoids the need to compute the baseline hazard.

#### Usage

```
iiwgee(
  formulagee,
  formulaph,
  formulanull = NULL,data,
  id,
  time,
  event,
  family = gaussian,
```
<span id="page-9-0"></span>

iiwgee is a strategie waa het die koning van die koning van die koning van die koning van die koning van die k

```
lagvars,
  invariant = NULL,
  maxfu,
  lagfirst,
  first
\mathcal{L}
```
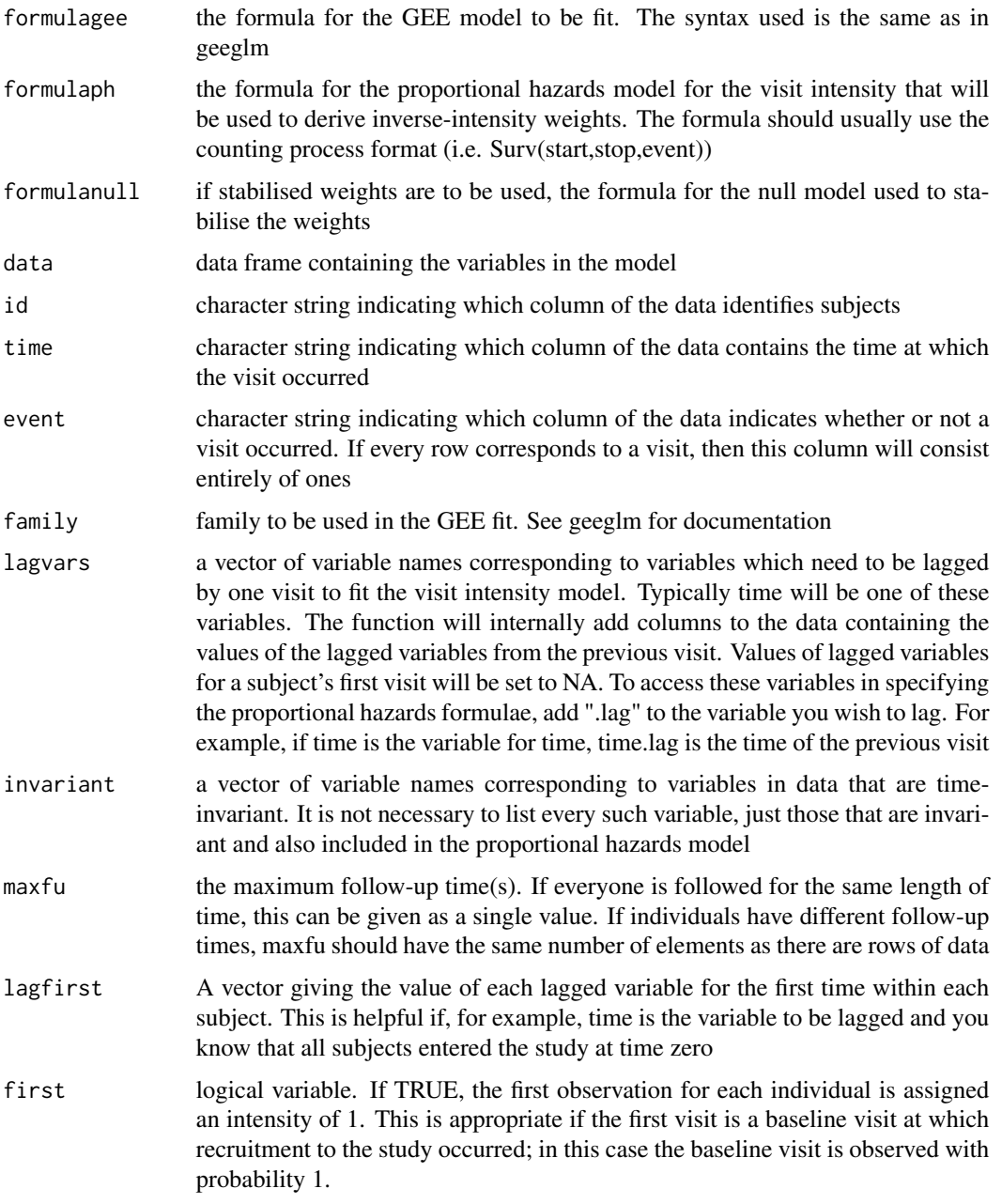

#### <span id="page-11-0"></span>Details

Let the outcome of interest be Y and suppose that subject i has  $j^{th}$  observation at  $T_{ij}$ . Let  $N_i(t)$  be a counting process for the number of observations for subject i up to and including time t. Suppose that  $N_i$  has intensity  $\lambda$  given by

$$
\lambda_i(t) = \lambda 0(t) exp(Z_i(t)\gamma).
$$

Then the inverse-intensity weights are

$$
exp(-Z_i(t)\gamma).
$$

If  $Y_i$  is the vector of observations for subject i, to be regressed onto  $X_i$  (i.e.  $E(Y_i|X_i) = \mu(X_i; \beta)$ with  $g(\mu(X_i; beta) = X_i \beta$ , then the inverse-intensity weighted GEE equations are

$$
\sum_{i} \frac{\partial \mu_i}{\partial \beta} V_i^{-1} \Delta_i (Y_i X_i \beta) = 0
$$

, where  $\Delta_i$  is a diagonal matrix with  $j^{th}$  entry equal to  $\exp(-Z_i(T_{ij})\gamma)$  and \$V\_i\$ is the working variance matrix. Warning: Due to the way some gee functions incorporate weights, if using inverseintensity weighting you should use working independence.

#### Value

a list, with the following elements:

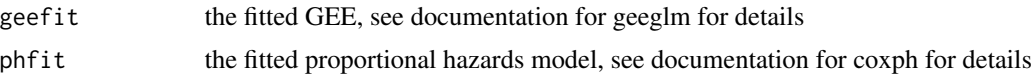

#### References

- Lin H, Scharfstein DO, Rosenheck RA. Analysis of Longitudinal data with Irregular, Informative Follow-up. Journal of the Royal Statistical Society, Series B (2004), 66:791-813
- Buzkova P, Lumley T. Longitudinal data analysis for generalized linear models with follow-up dependent on outcome-related variables. The Canadian Journal of Statistics 2007; 35:485- 500.

#### See Also

```
Other iiw: iiw.weights(), iiw()
```

```
library(nlme)
data(Phenobarb)
library(survival)
library(geepack)
library(data.table)
Phenobarb$event <- 1-as.numeric(is.na(Phenobarb$conc))
data <- Phenobarb
data <- data[data$event==1,]
```
#### <span id="page-12-0"></span> $l$ agfn  $l$  13

```
data$id <- as.numeric(data$Subject)
data <- data[data$time<16*24,]
miiwgee <- iiwgee(conc \sim I(time^3) + log(time),
Surv(time.lag,time,event)~I(conc.lag>0 & conc.lag<=20) +
I(\text{conc.lag}>20 \& \text{conc.lag}\leq30) + I(\text{conc.lag}>30) + \text{cluster(id)},id="id",time="time",event="event",data=data,
invariant="id",lagvars=c("time","conc"),maxfu=16*24,lagfirst=0,first=TRUE)
summary(miiwgee$geefit)
summary(miiwgee$phfit)
# compare to results without weighting
m <- geeglm(conc ~ I(time^3) + log(time) , id=Subject, data=data); print(summary(m))
time <- (1:200)
unweighted <- cbind(rep(1,200),time^3,log(time))%*%m$coefficients
weighted <- cbind(rep(1,200),time^3,log(time))%*%miiwgee$geefit$coefficients
plot(data$time,data$conc,xlim=c(0,200),pch=16)
lines(time,unweighted,type="l")
lines(time,weighted,col=2)
legend (0,60,legend=c("Unweighted","Inverse-intensity weighted"),col=1:2,bty="n",lty=1)
```
lagfn *Create lagged versions the variables in data*

#### Description

Create lagged versions the variables in data

#### Usage

```
lagfn(data, lagvars, id, time, lagfirst = NA)
```
#### Arguments

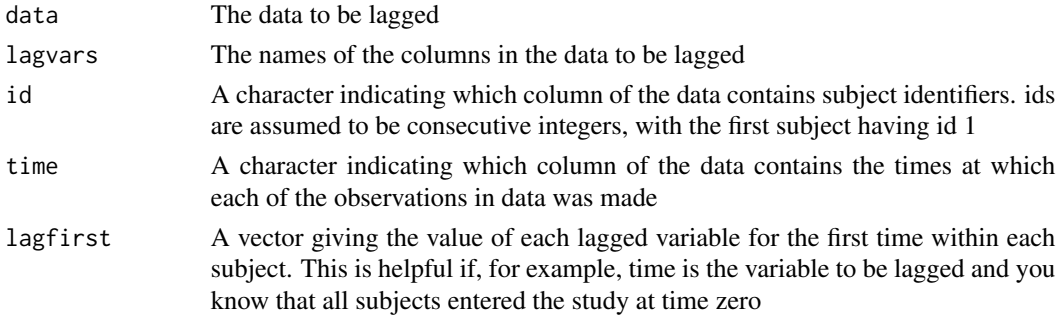

#### Value

The original data frame with lagged variables added on as columns. For example, if the data frame contains a variable named x giving the value of x for each subject i at each visit j, the returned data frame will contain a column named x.lag containing the value of x for subject i at visit j-1. If j is the first visit for subject i, the lagged value is set to NA

14 Liang

## Examples

```
library(nlme)
library(data.table)
data(Phenobarb)
head(Phenobarb)
data <- lagfn(Phenobarb,"time","Subject","time")
head(data)
```
## Liang *Fit a semi-parametric joint model*

## Description

Fits a semi-parametric joint model as described by Liang et al. (2009).

## Usage

```
Liang(
  data,
  Yname,
  Xnames,
  Wnames,
  Znames = NULL,
  formulaobs = NULL,
  id,
  time,
  invariant = NULL,
  lagvars = NULL,
  lagfirst = NULL,
  maxfu,
  baseline,
  Xfn = NULL,Wfn = NULL,...
)
```
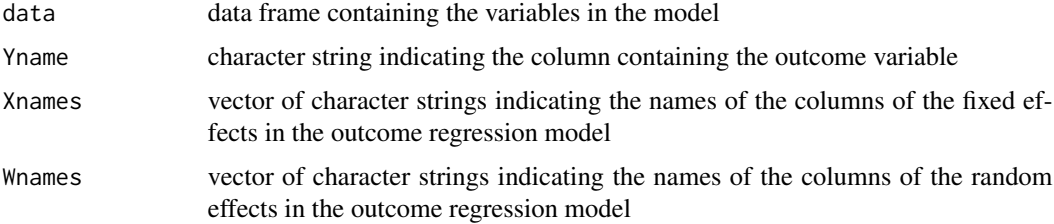

<span id="page-13-0"></span>

#### Liang the contract of the contract of the contract of the contract of the contract of the contract of the contract of the contract of the contract of the contract of the contract of the contract of the contract of the cont

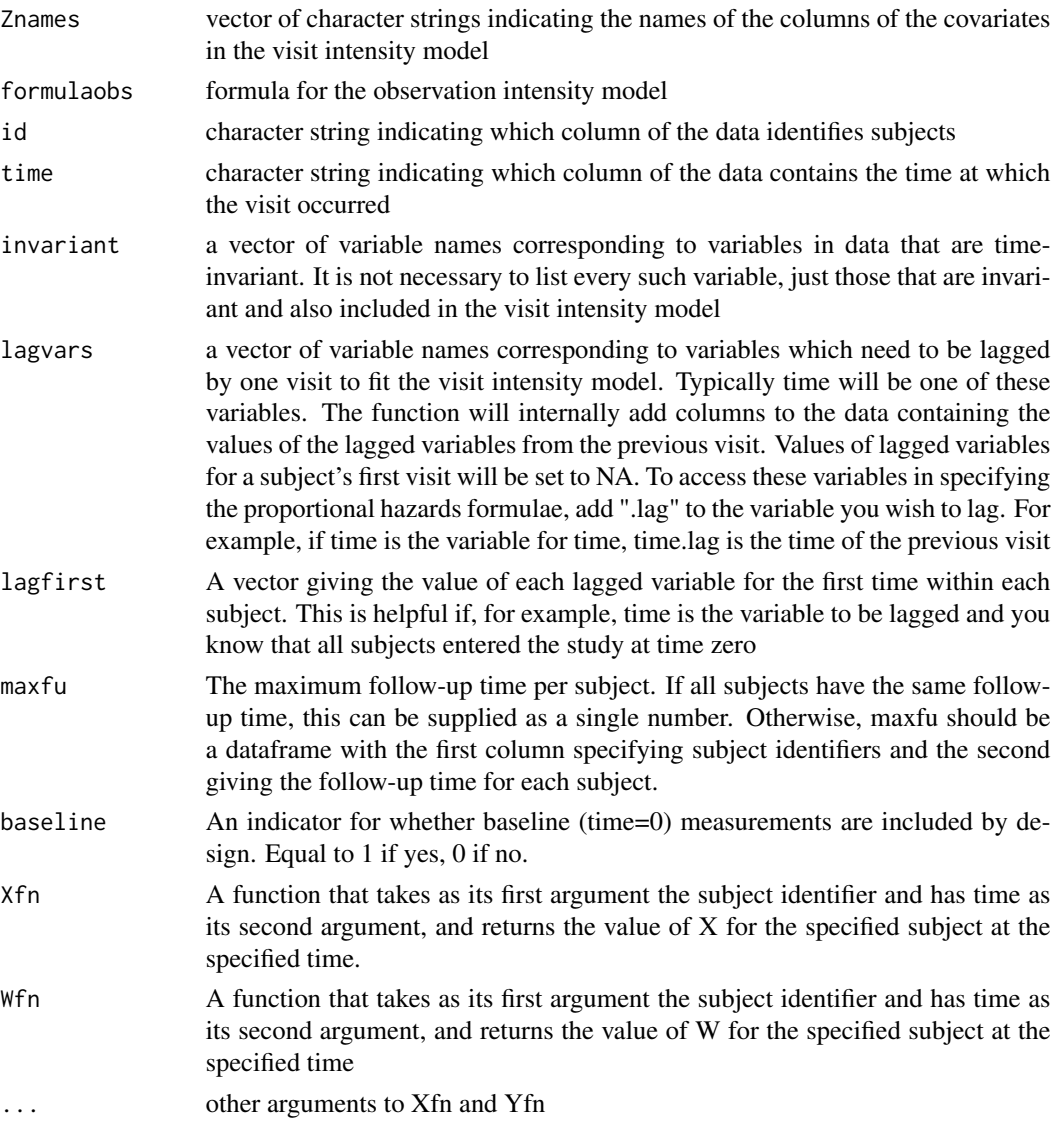

## Details

This function fits a semi-parametric joint model as described in Liang (2009), using a frailty model to estimate the parameters in the visit intensity model

The Liang method requires a value of X and W for every time over the observation period. If Xfn is left as NULL, then the Liang function will use, for each subject and for each time t, the values of X and W at the observation time closest to t.

#### Value

the regression coefficients corresponding to the fixed effects in the outcome regression model. Closed form expressions for standard errors of the regression coefficients are not available, and Liang et al (2009) recommend obtaining these through bootstrapping.

#### References

Liang Y, Lu W, Ying Z. Joint modelling and analysis of longitudinal data with informative observation times. Biometrics 2009; 65:377-384.

```
# replicate simulation in Liang et al.
## Not run:
library(data.table)
library(survival)
datasimi <- function(id){
X1 <- runif(1,0,1)
X2 \le - rbinom(1,1,0.5)
Z \leq - \text{rgamma}(1,1,1)Z1 <- rnorm(1, Z-1, 1)gamma \leq -c(0.5,-0.5)beta <-c(1,-1)hazard <- Z*exp(X1/2 - X2/2)
C \le runif(1,0,5.8)
t < - \thetatlast <- t
y \le -t + X1-X2 + Z1*X2 + rnorm(1, 0, 1)wait <- rexp(1, hazard)
while(tlast+wait<C){
  tnew <- tlast+wait
    y \leq -c(y, \text{tnew} + X1-X2 + Z1*X2 + \text{rnorm}(1, 0, 1))t < -c(t, t)tlast <- tnew
    wait \leq rexp(1, hazard)
 }
 datai <- list(id=rep(id,length(t)),t=t,y=y,
      X1=rep(X1,length(t)),X2=rep(X2,length(t)),C=rep(C,length(t)))
 return(datai)
 }
 sim1 <- function(it,nsubj){
 data <- lapply(1:nsubj,datasimi)
 data <- as.data.frame(rbindlist(data))
 data$event <- 1
 C <- tapply(data$C,data$id,mean)
 tapply(data$C,data$id,sd)
 maxfu <- cbind(1:nsubj,C)
 maxfu <- as.data.frame(maxfu)
 res <- Liang(data=data, id="id",time="t",Yname="y",
            Xnames=c("X1","X2"),
            Wnames=c("X2"),Znames=c("X1","X2"), formulaobs=Surv(t.lag,t,event)~X1
            + X2+ frailty(id),invariant=c
            ("id","X1","X2"),lagvars="t",lagfirst=NA,maxfu=maxfu,
            baseline=1)
 return(res)
 }
 # change n to 500 to replicate results of Liang et al.
 n < -10
```
<span id="page-16-0"></span>mo 17

```
s <- lapply(1:n,sim1,nsubj=200)
smat <- matrix(unlist(s),byrow=TRUE,ncol=4)
apply(smat,2,mean)
```
## End(Not run)

<span id="page-16-1"></span>mo *Multiple outputation for longitudinal data subject to irregular observation.*

#### Description

Multiple outputation is a procedure whereby excess observations are repeatedly randomly sampled and discarded. The method was originally developed to handle clustered data where cluster size is informative, for example when studying pups in a litter. In this case, analysis that ignores cluster size results in larger litters being over-represented in a marginal analysis. Multiple outputation circumvents this problem by randomly selecting one observation per cluster. Multiple outputation has been further adapted to handle longitudinal data subject to irregular observation; here the probability of being retained on any given outputation is inversely proportional to the visit intensity. This function creates multiply outputted datasets, analyses each separately, and combines the results to produce a single estimate.

#### Usage

```
mo(
  noutput,
  fn,
  data,
  weights,
  singleobs,
  id,
  time,
  keep.first,
  var = TRUE,
  ...
)
```
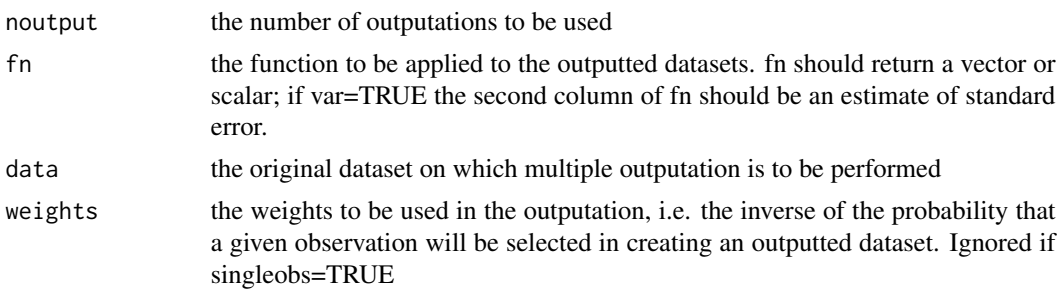

each

... other arguments to fn.

<span id="page-17-0"></span>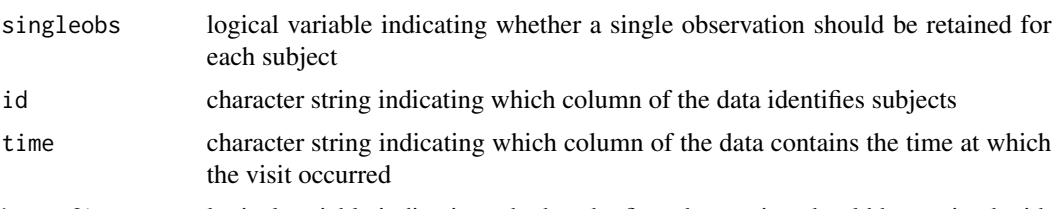

keep.first logical variable indicating whether the first observation should be retained with probability 1. This is useful if the data consists of an observation at baseline followed by follow-up at stochastic time points. var logical variable indicating whether fn returns variances in addition to point estimates

Value

a list containing the multiple outputation estimate of the function fn applied to the data, its standard error, and the relative efficiency of using noutput outputations as opposed to an infinite number

#### References

- Hoffman E, Sen P, Weinberg C. Within-cluster resampling. Biometrika 2001; 88:1121-1134
- Follmann D, Proschan M, Leifer E. Multiple outputation: inference for complex clustered data by averaging analyses from independent data. Biometrics 2003; 59:420-429
- Pullenayegum EM. Multiple outputation for the analysis of longitudinal data subject to irregular observation. Statistics in Medicine (in press)

#### See Also

.

Other mo: [outputation\(](#page-18-1))

```
library(nlme)
data(Phenobarb)
library(survival)
library(geepack)
library(data.table)
Phenobarb$event <- 1-as.numeric(is.na(Phenobarb$conc))
data <- Phenobarb
data <- data[data$event==1,]
data$id <- as.numeric(data$Subject)
data <- data[data$time<16*24,]
i <- iiw.weights(Surv(time.lag,time,event)~I(conc.lag>0 & conc.lag<=20) +
I(\text{conc.lag}>20 \& \text{conc.lag}\leq30) + I(\text{conc.lag}>30) + cluster(id),id="id",time="time",event="event",data=data, invariant="id",lagvars=c("time","conc"),maxfu=16*24,
         lagfirst=c(0,0),first=TRUE)
wt <- i$iiw.weight
```
#### <span id="page-18-0"></span>outputation 19

```
wt[wt>quantile(i$iiw.weight,0.95)] <- quantile(i$iiw.weight,0.95)
data$wt <- wt
reg <- function(data){
est <- summary(geeglm(conc~I(time^3) + log(time), id=id,data=data))$coefficients[,1:2]
est <- data.matrix(est)
return(est)
}
mo(20,reg,data,wt,singleobs=FALSE,id="id",time="time",keep.first=FALSE)
# On outputation, the dataset contains small numbers of observations per subject
# and hence the GEE sandwich variance estimate underestimates variance; this is why
# the outputation-based variance estimate fails. This can be remedied by using a
# sandwich variance error correction (e.g. Fay-Graubard, Mancl-DeRouen).
```
<span id="page-18-1"></span>outputation *Create an outputted dataset for use with multiple outputation.*

#### **Description**

Multiple outputation is a procedure whereby excess observations are repeatedly randomly sampled and discarded. The method was originally developed to handle clustered data where cluster size is informative, for example when studying pups in a litter. In this case, analysis that ignores cluster size results in larger litters being over-represented in a marginal analysis. Multiple outputation circumvents this problem by randomly selecting one observation per cluster. Multiple outputation has been further adapted to handle longitudinal data subject to irregular observation; here the probability of being retained on any given outputation is inversely proportional to the visit intensity. This function creates a single outputted dataset.

#### Usage

outputation(data, weights, singleobs, id, time, keep.first)

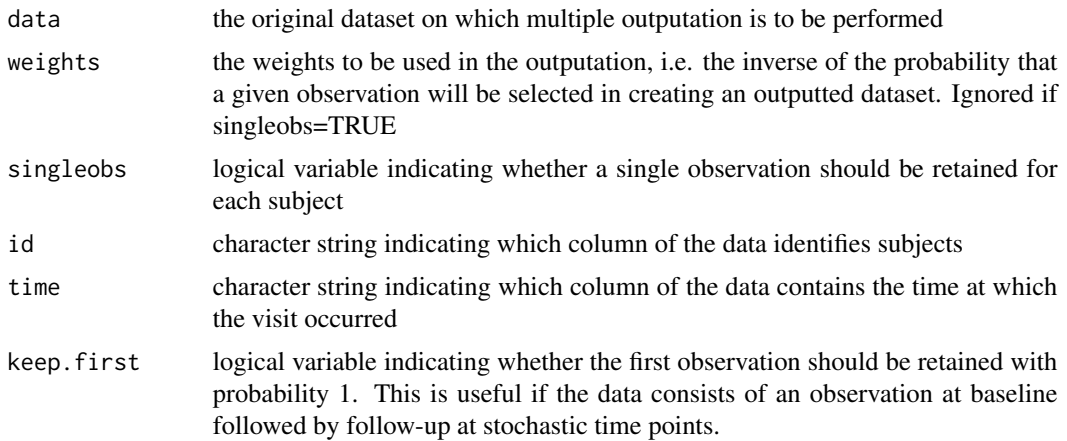

#### <span id="page-19-0"></span>Value

the outputted dataset.

#### References

- Hoffman E, Sen P, Weinberg C. Within-cluster resampling. Biometrika 2001; 88:1121-1134
- Follmann D, Proschan M, Leifer E. Multiple outputation: inference for complex clustered data by averaging analyses from independent data. Biometrics 2003; 59:420-429
- Pullenayegum EM. Multiple outputation for the analysis of longitudinal data subject to irregular observation. Statistics in Medicine (in press).

#### See Also

Other mo: [mo\(](#page-16-1))

```
library(nlme)
data(Phenobarb)
library(survival)
library(geepack)
library(data.table)
Phenobarb$event <- 1-as.numeric(is.na(Phenobarb$conc))
data <- Phenobarb
data <- data[data$event==1,]
data$id <- as.numeric(data$Subject)
data <- data[data$time<16*24,]
i <- iiw.weights(Surv(time.lag,time,event)~I(conc.lag>0 & conc.lag<=20) +
I(\text{conc.lag}>20 \& \text{conc.lag}\leq30) + I(\text{conc.lag}>30) + \text{cluster(id)},id="id",time="time",event="event",data=data,
invariant="id",lagvars=c("time","conc"),maxfu=16*24,lagfirst=0,first=TRUE)
data$weight <- i$iiw.weight
head(data)
data.output1 <- outputation(data,data$weight,singleobs=FALSE,
id="id",time="time",keep.first=FALSE)
head(data.output1)
data.output2 <- outputation(data,data$weight,singleobs=FALSE,
id="id",time="time",keep.first=FALSE)
head(data.output2)
data.output3 <- outputation(data,data$weight,singleobs=FALSE,
id="id",time="time",keep.first=FALSE)
head(data.output3)
# Note that the outputted dataset varies with each command run; outputation is done at random
```
# <span id="page-20-0"></span>Index

∗ iiw iiw, [7](#page-6-0) iiw.weights, [8](#page-7-0) iiwgee, [10](#page-9-0) ∗ mo mo, [17](#page-16-0) outputation, [19](#page-18-0) abacus.plot, [2](#page-1-0) addcensoredrows, [3](#page-2-0) extent.of.irregularity, [4](#page-3-0) iiw, [7,](#page-6-0) *[9](#page-8-0)*, *[12](#page-11-0)* iiw.weights, *[7](#page-6-0)*, [8,](#page-7-0) *[12](#page-11-0)* iiwgee, *[7](#page-6-0)*, *[9](#page-8-0)*, [10](#page-9-0) lagfn, [13](#page-12-0) Liang, [14](#page-13-0) mo, [17,](#page-16-0) *[20](#page-19-0)* outputation, *[18](#page-17-0)*, [19](#page-18-0)